# **mitutoyo Library Documentation** *Release 1.0*

**Adrian "vifino" Pistol**

**Feb 24, 2020**

## **Contents**

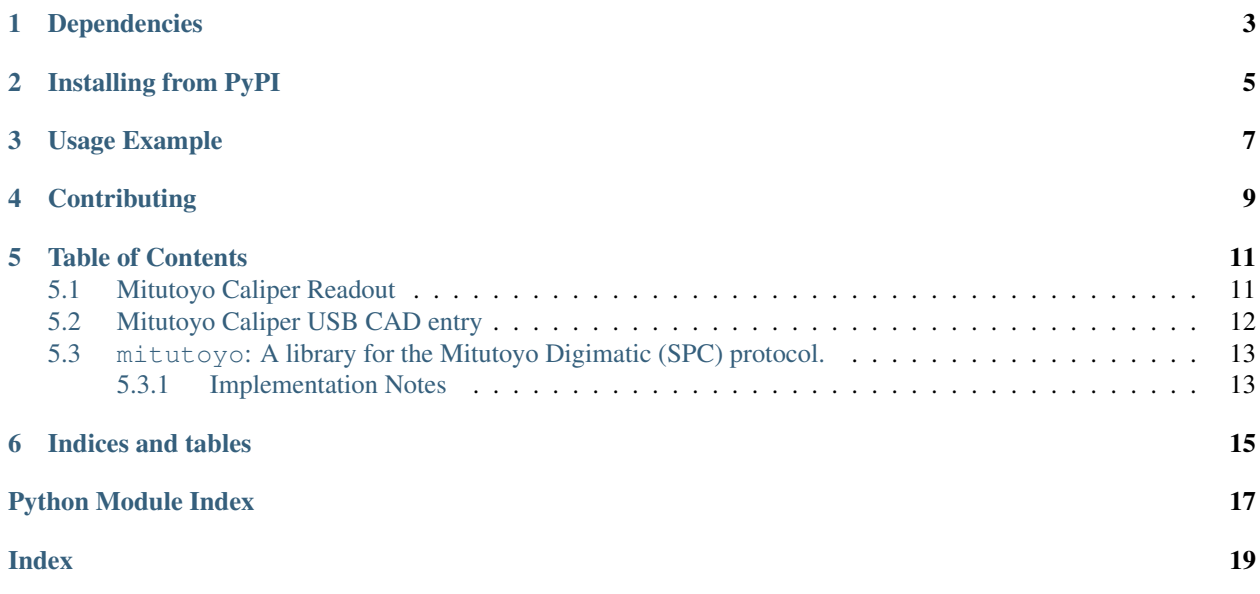

CircuitPython implementation of the Mitutoyo Digimatic SPC interface.

# Dependencies

<span id="page-6-0"></span>This driver depends on:

• [Adafruit CircuitPython](https://github.com/adafruit/circuitpython)

Please ensure all dependencies are available on the CircuitPython filesystem. This is easily achieved by downloading [the Adafruit library and driver bundle.](https://circuitpython.org/libraries)

## Installing from PyPI

<span id="page-8-0"></span>Note: This library is not available on PyPI yet. Install documentation is included as a standard element. Stay tuned for PyPI availability!

On supported GNU/Linux systems like the Raspberry Pi, you can install the driver locally [from PyPI.](https://pypi.org/project/adafruit-circuitpython-mitutoyo/) To install for current user:

pip3 install circuitpython-mitutoyo

To install system-wide (this may be required in some cases):

sudo pip3 install circuitpython-mitutoyo

To install in a virtual environment in your current project:

```
mkdir project-name && cd project-name
python3 -m venv .env
source .env/bin/activate
pip3 install circuitpython-mitutoyo
```
## Usage Example

<span id="page-10-0"></span>**import board import mitutoyo**

instrument = mitutoyo.Digimatic(req=board.D0, clock=board.D1, data=board.D2)

reading = instrument.read() **print**(reading) # human formatted **print**("Reading in %s: %f" %(reading.unit, reading.value))

# **Contributing**

<span id="page-12-0"></span>Contributions are welcome! Please read our [Code of Conduct](https://github.com/vifino/CircuitPython-mitutoyo/blob/master/CODE_OF_CONDUCT.md) before contributing to help this project stay welcoming.

### Table of Contents

### <span id="page-14-1"></span><span id="page-14-0"></span>**5.1 Mitutoyo Caliper Readout**

This example prints a connected Caliper's value on the push of the ready button on the instrument.

Listing 1: examples/mitutoyo\_caliper\_readout.py

```
1 # This is a quick example how to read values from Mitutoyo Calipers.
2 # Assuming a Serpente board, with `req`, `clock`, `data` and `ready` connected to
3 # D0, D1, D2 and D3, respectively.
4
5 import time
6 import board
7 import digitalio
8 import mitutoyo
9
10 pin_ready = digitalio.DigitalInOut(board.D3)
11 pin_ready.direction = digitalio.Direction.INPUT
12 pin ready.pull = digitalio.Pull.UP
13
14 print("Hello! Press the read button on the Calipers to print the value!")
15
16 meter = mitutoyo.Digimatic(req=board.D0, clock=board.D1, data=board.D2)
17
18 while True:
19 # wait until ready goes low
20 while pin_ready.value:
21 time.sleep(0.1)
22
23 reading = meter.read()
24 if reading:
25 print (reading)
26
27 # wait until ready goes up again to just get a single reading per press
```
(continues on next page)

(continued from previous page)

```
28 while not pin_ready.value:
29 time.sleep(0.1)
```
### <span id="page-15-0"></span>**5.2 Mitutoyo Caliper USB CAD entry**

This example types out the reading of a connected Caliper's value on the push of the ready button on the instrument.

```
Listing 2: examples/mitutoyo_usb_cad_entry.py
```

```
1 # Direct CAD entry for Mitutoyo calipers via USB HID emulation.
2 # Assuming a Serpente board, with `req`, `clock`, `data` and `ready` connected to
3 \mid # DO, D1, D2 and D3, respectively.
4
5 import time
6 import board
7 import digitalio
8 import mitutoyo
\overline{Q}10 import usb_hid
11 from adafruit_hid.keyboard import Keyboard
12 from adafruit_hid.keyboard_layout_us import KeyboardLayoutUS
13
14 \# I/O15 pin_ready = digitalio.DigitalInOut (board.D3)
16 pin_ready.direction = digitalio.Direction.INPUT
17 pin_ready.pull = digitalio.Pull.UP
18
19 meter = mitutoyo.Digimatic(req=board.D0, clock=board.D1, data=board.D2)
20
21 # USB HID keyboard emulation.
22 time.sleep(1)
23 kbd = Keyboard(usb_hid.devices)
24 | layout = KeyboardLayoutUS (kbd)
25
_{26} print ("Ready.")
27
28 while True:
29 # wait until ready goes low
30 while pin_ready.value:
31 time.sleep(0.1)
32
33 reading = meter.read()
34 if reading:
35 print("Typing %s." % reading)
36 layout.write(str(reading) + "\n")
37
38 # wait until ready goes up again to just get a single reading per press
39 while not pin_ready.value:
40 time.sleep(0.1)
```
### <span id="page-16-3"></span><span id="page-16-0"></span>**5.3 mitutoyo: A library for the Mitutoyo Digimatic (SPC) protocol.**

This library is an implementation of the Mitutoyo Digimatic protocol used to read data from gauges and scales.

It was written as a first project with CircuitPython. Data used to implement this were Mitutoyo datasheets.

• Author(s): Adrian "vifino" Pistol

#### <span id="page-16-1"></span>**5.3.1 Implementation Notes**

#### Hardware:

- You need the 'data' and 'clock' pins configured as inputs with pullup. They are pin 2 and 3 on a Digimatic 10-pin cable.
- Connect the 'req' pin to a NPN with a 10kΩ resistor and the open collector output to '!req'. On a Digimatic 10-pin cable, '!req' is pin 5.
- Optionally, you can connect 'ready' as an input with a pullup to know when to read. On a Digimatic 10-pin cable, 'ready' is pin 4.

#### Software:

• CircuitPython 5.0 tested, older versions should work. MicroPython should also work, thanks to Adafruit Blinka.

#### **class** mitutoyo.**Digimatic**(*\*\*args*)

Mitutoyo Digimatic SPC implementation for CircuitPython. Provide either 'req' or 'nreq'. 'req' takes precedence.

#### Parameters

- $\bullet$  **data**  $(Pin)$  $(Pin)$  $(Pin)$  data pin
- **clock** ([Pin](https://circuitpython.readthedocs.io/en/latest/shared-bindings/microcontroller/Pin.html#microcontroller.Pin)) clock pin
- **req** ( $Pin$ ) non-inverted data request pin, alternative to 'nreq'
- **nreq** ([Pin](https://circuitpython.readthedocs.io/en/latest/shared-bindings/microcontroller/Pin.html#microcontroller.Pin)) inverted data request pin, alternative to 'req'

#### <span id="page-16-2"></span>**class Reading**(*value*, *unit*)

A Reading from a Mitutoyo Digimatic instrument.

#### **unit = None**

The unit the reading's value is in.  $(\text{str})$  $(\text{str})$  $(\text{str})$ 

#### **value = None**

The value returned by the instrument.  $(f$ loat)

#### **read**()

Attempt to read a value from the connected instrument.

Returns A reading or none if data is unparsable

Return type mitutoyo. Digimatic. Reading

#### **read\_cm**()

Attempt to read from a connected instrument, but always return the value in centimeters.

Returns centimeters

Return type [float](https://docs.python.org/3.4/library/functions.html#float)

Indices and tables

- <span id="page-18-0"></span>• genindex
- modindex
- search

Python Module Index

<span id="page-20-0"></span>m

mitutoyo, [12](#page-15-1)

## Index

# <span id="page-22-0"></span>D

Digimatic (*class in mitutoyo*), [13](#page-16-3) Digimatic.Reading (*class in mitutoyo*), [13](#page-16-3)

## M

mitutoyo (*module*), [12](#page-15-2)

## R

read() (*mitutoyo.Digimatic method*), [13](#page-16-3) read\_cm() (*mitutoyo.Digimatic method*), [13](#page-16-3)

## $\cup$

unit (*mitutoyo.Digimatic.Reading attribute*), [13](#page-16-3)

## V

value (*mitutoyo.Digimatic.Reading attribute*), [13](#page-16-3)